## **Administering SQL BI Manager**

The **Administration** tab gives you easy access to manage SQL BI Manager options such as SQL BI Service instances, Email alerts, alerts threshold, and Application security configuration.

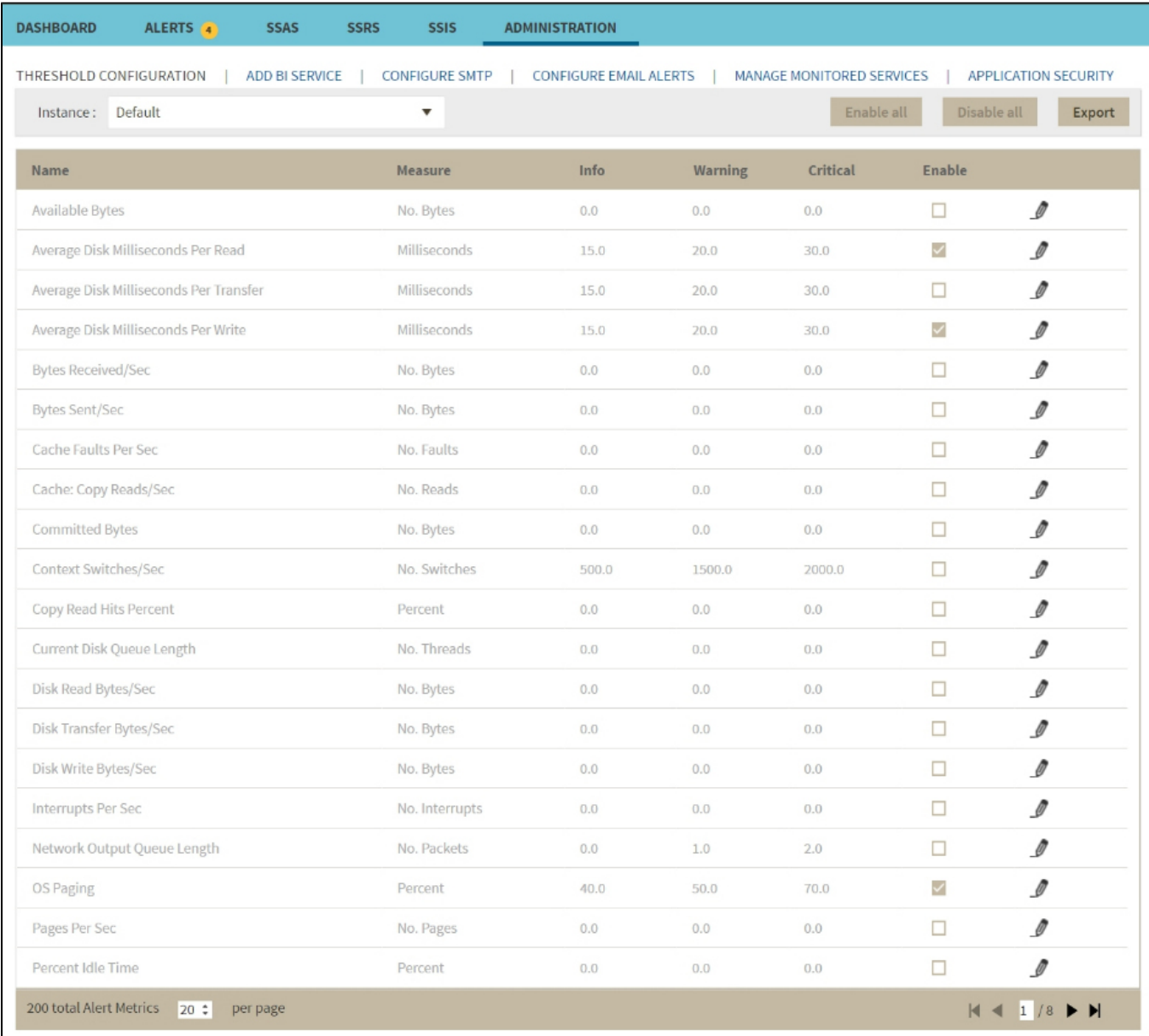

In the Administration tab you can:

- [Manage Alerts and Thresholds](https://wiki.idera.com/display/SQLBI/Manage+Alerts+and+Thresholds)
- [Manage Instance Level Security](https://wiki.idera.com/display/SQLBI/Manage+Instance+Level+Security)
- [Manage Monitored Services](https://wiki.idera.com/display/SQLBI/Manage+Monitored+Services)
- [Manage SMPT Settings and Email Alerts](https://wiki.idera.com/display/SQLBI/Manage+SMPT+Settings+and+Email+Alerts)

**[IDERA](#) | [Products](#) | [Purchase](#) | [Support](#) | [Community](#)<sup>|</sup> [Resources](#) | [About Us](#) | [Legal](#)**